#### CSci 127: Introduction to Computer Science

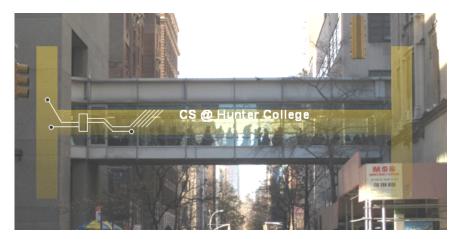

hunter.cuny.edu/csci

< □ > < □ > < □ > < □ > < □ >

CSci 127 (Hunter)

Lecture 12

Э 2 May 2023 1 / 48

990

#### Frequently Asked Questions

From email and tutoring.

- Complete the survey (Google Form) sent out via a Blackboard announcement. If you already completed a survey on Gradescope, please resubmit your choice via the Google Form.
- I want to learn more what should I take next?

◆□▶ ◆□▶ ◆三▶ ◆三▶ ○○○

#### Frequently Asked Questions

From email and tutoring.

- Complete the survey (Google Form) sent out via a Blackboard announcement. If you already completed a survey on Gradescope, please resubmit your choice via the Google Form.
- I want to learn more what should I take next?
  - ► Majors: CSci 135 (Software Design and Analysis in C++) & CSci 150 (Discrete Structures)

◆□▶ ◆□▶ ◆三▶ ◆三▶ ○○○

#### Frequently Asked Questions

From email and tutoring.

- Complete the survey (Google Form) sent out via a Blackboard announcement. If you already completed a survey on Gradescope, please resubmit your choice via the Google Form.
- I want to learn more what should I take next?
  - ► Majors: CSci 135 (Software Design and Analysis in C++) & CSci 150 (Discrete Structures)
  - ► Minors: CSci 133 (More Python) & CSci 232 (Databases)

Sac

From our Syllabus.

Hunter College regards acts of academic dishonesty (e.g., plagiarism, cheating on examinations, obtaining unfair advantage, and falsification of records and official documents) as serious offenses against the values of intellectual honesty. The College is committed to enforcing the CUNY Policy on Academic Integrity and will pursue cases of academic dishonesty according to the Hunter College Academic Integrity Procedures. All incidents of cheating will be reported to the Office of Student Conduct in the Vice President for Student Affairs and Dean of Students office.

<ロト < 同ト < 巨ト < 巨ト = 三 の < ○</p>

From our Syllabus.

Hunter College regards acts of academic dishonesty (e.g., plagiarism, cheating on examinations, obtaining unfair advantage, and falsification of records and official documents) as serious offenses against the values of intellectual honesty. The College is committed to enforcing the CUNY Policy on Academic Integrity and will pursue cases of academic dishonesty according to the Hunter College Academic Integrity Procedures. All incidents of cheating will be reported to the Office of Student Conduct in the Vice President for Student Affairs and Dean of Students office.

• All suspected cases of cheating on the final exam (e.g. answer for a different version of the exam) will be reported.

(日) (日) (日) (日) (日) (日) (日)

From our Syllabus.

Hunter College regards acts of academic dishonesty (e.g., plagiarism, cheating on examinations, obtaining unfair advantage, and falsification of records and official documents) as serious offenses against the values of intellectual honesty. The College is committed to enforcing the CUNY Policy on Academic Integrity and will pursue cases of academic dishonesty according to the Hunter College Academic Integrity Procedures. All incidents of cheating will be reported to the Office of Student Conduct in the Vice President for Student Affairs and Dean of Students office.

- All suspected cases of cheating on the final exam (e.g. answer for a different version of the exam) will be reported.
- Students will get a PEN grade until the investigation is complete. This may delay registration.

◆□▶ ◆□▶ ◆三▶ ◆三▶ ○○○

From our Syllabus.

Hunter College regards acts of academic dishonesty (e.g., plagiarism, cheating on examinations, obtaining unfair advantage, and falsification of records and official documents) as serious offenses against the values of intellectual honesty. The College is committed to enforcing the CUNY Policy on Academic Integrity and will pursue cases of academic dishonesty according to the Hunter College Academic Integrity Procedures. All incidents of cheating will be reported to the Office of Student Conduct in the Vice President for Student Affairs and Dean of Students office.

- All suspected cases of cheating on the final exam (e.g. answer for a different version of the exam) will be reported.
- Students will get a PEN grade until the investigation is complete. This may delay registration.
- If the student is found in violation by the Office of Student Conduct, they will receive a 0 on the exam, which also means they will fail the class.

CSci 127 (Hunter)

< □ > < □ > < □

#### Today's Topics

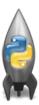

- Recap: Simplified Machine Language
- Recap: Incrementer Design Challenge
- C++: Basic Format & Variables
- I/O and Definite Loops in C++
- More Info on the Final Exam

#### Today's Topics

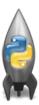

#### • Recap: Simplified Machine Language

- Recap: Incrementer Design Challenge
- C++: Basic Format & Variables
- I/O and Definite Loops in C++
- More Info on the Final Exam

#### Challenge: What does the code do?

```
ADDI $sp, $sp, -27
ADDI $s3, $zero, 1
ADDI $t0, $zero, 65
ADDI $s2, $zero, 26
SETUP: SB $t0, 0($sp)
ADDI $sp, $sp, 1
SUB $s2, $s2, $s3
ADDI $t0, $t0, 1
BEQ $s2, $zero, DONE
J SETUP
DONE: ADDI $t0, $zero, 0
SB $t0, 0($sp)
ADDI $sp, $sp, -26
ADDI $v0, $zero, 4
ADDI $a0, $sp, 0
syscall
```

= nar

#### Today's Topics

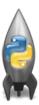

- Recap: Simplified Machine Language
- Recap: Incrementer Design Challenge
- C++: Basic Format & Variables
- I/O and Definite Loops in C++
- More Info on the Final Exam

Sar

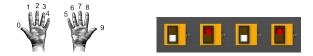

• Simplest arithmetic: add one ("increment") a variable.

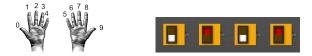

- Simplest arithmetic: add one ("increment") a variable.
- Example: Increment a decimal number:

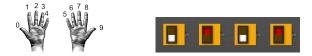

- Simplest arithmetic: add one ("increment") a variable.
- Example: Increment a decimal number:

```
def addOne(n):
    m = n+1
    return(m)
```

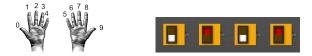

- Simplest arithmetic: add one ("increment") a variable.
- Example: Increment a decimal number:

```
def addOne(n):
    m = n+1
    return(m)
```

• Challenge: Write an algorithm for incrementing numbers expressed as words.

<ロト <回ト < 回ト < 回ト

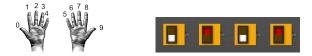

- Simplest arithmetic: add one ("increment") a variable.
- Example: Increment a decimal number:

```
def addOne(n):
    m = n+1
    return(m)
```

 Challenge: Write an algorithm for incrementing numbers expressed as words. Example: "forty one" → "forty two"

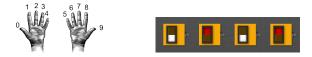

- Simplest arithmetic: add one ("increment") a variable.
- Example: Increment a decimal number:

```
def addOne(n):
    m = n+1
    return(m)
```

 Challenge: Write an algorithm for incrementing numbers expressed as words. Example: "forty one" → "forty two"
 *Hint: Convert to numbers, increment, and convert back to strings.*

CSci 127 (Hunter)

Lecture 12

2 May 2023 8 / 48

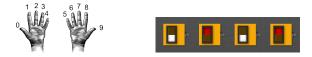

- Simplest arithmetic: add one ("increment") a variable.
- Example: Increment a decimal number:

```
def addOne(n):
    m = n+1
    return(m)
```

- Challenge: Write an algorithm for incrementing numbers expressed as words. Example: "forty one" → "forty two"
   Hint: Convert to numbers, increment, and convert back to strings.
- Challenge: Write an algorithm for incrementing binary numbers.

CSci 127 (Hunter)

Lecture 12

2 May 2023 8 / 48

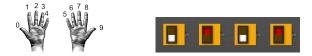

- Simplest arithmetic: add one ("increment") a variable.
- Example: Increment a decimal number:

```
def addOne(n):
    m = n+1
    return(m)
```

- Challenge: Write an algorithm for incrementing numbers expressed as words. Example: "forty one" → "forty two"
   Hint: Convert to numbers, increment, and convert back to strings.
- Challenge: Write an algorithm for incrementing binary numbers. Example: "1001"  $\rightarrow$  "1010"

CSci 127 (Hunter)

Lecture 12

2 May 2023 8 / 48

イロト 不得 トイヨト イヨト 二日

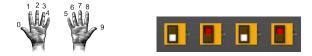

 Challenge: Write an algorithm for incrementing numbers expressed as words. Example: "forty one" → "forty two"

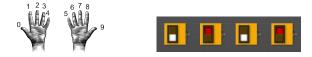

- Challenge: Write an algorithm for incrementing numbers expressed as words. Example: "forty one" → "forty two"
- Challenge: Write an algorithm for incrementing binary numbers. Example: "1001"  $\rightarrow$  "1010"
- Hint: Convert to numbers, increment, and convert back to strings.

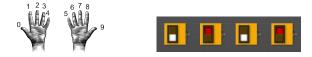

- Challenge: Write an algorithm for incrementing numbers expressed as words. Example: "forty one" → "forty two"
- Challenge: Write an algorithm for incrementing binary numbers. Example: "1001"  $\rightarrow$  "1010"
- Hint: Convert to numbers, increment, and convert back to strings.

Pseudocode same for both questions:

Get user input.

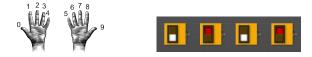

- Challenge: Write an algorithm for incrementing numbers expressed as words. Example: "forty one" → "forty two"
- Challenge: Write an algorithm for incrementing binary numbers. Example: "1001"  $\rightarrow$  "1010"
- Hint: Convert to numbers, increment, and convert back to strings.

Pseudocode same for both questions:

- Get user input.
- 2 Convert to standard decimal number.

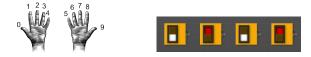

- Challenge: Write an algorithm for incrementing numbers expressed as words. Example: "forty one" → "forty two"
- Challenge: Write an algorithm for incrementing binary numbers. Example: "1001"  $\rightarrow$  "1010"
- Hint: Convert to numbers, increment, and convert back to strings.

Pseudocode same for both questions:

- Get user input.
- 2 Convert to standard decimal number.
- 3 Add one (increment) the standard decimal number.

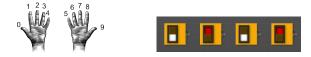

- Challenge: Write an algorithm for incrementing numbers expressed as words. Example: "forty one" → "forty two"
- Challenge: Write an algorithm for incrementing binary numbers. Example: "1001"  $\rightarrow$  "1010"
- Hint: Convert to numbers, increment, and convert back to strings.

Pseudocode same for both questions:

- Get user input.
- 2 Convert to standard decimal number.
- 3 Add one (increment) the standard decimal number.
- ④ Convert back to your format.

CSci 127 (Hunter)

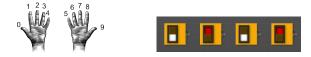

- Challenge: Write an algorithm for incrementing numbers expressed as words. Example: "forty one" → "forty two"
- Challenge: Write an algorithm for incrementing binary numbers. Example: "1001"  $\rightarrow$  "1010"
- Hint: Convert to numbers, increment, and convert back to strings.

Pseudocode same for both questions:

- Get user input.
- 2 Convert to standard decimal number.
- 3 Add one (increment) the standard decimal number.
- ④ Convert back to your format.
- 9 Print the result.

CSci 127 (Hunter)

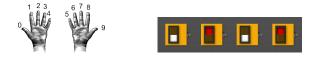

- Challenge: Write an algorithm for incrementing numbers expressed as words. Example: "forty one" → "forty two"
- Challenge: Write an algorithm for incrementing binary numbers. Example: "1001"  $\rightarrow$  "1010"

Pseudocode same for both questions:

① Get user input: "forty one"

Image: A match a match a ma

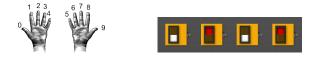

- Challenge: Write an algorithm for incrementing numbers expressed as words. Example: "forty one" → "forty two"
- Challenge: Write an algorithm for incrementing binary numbers. Example: "1001"  $\rightarrow$  "1010"

Pseudocode same for both questions:

- Get user input: "forty one"
- ② Convert to standard decimal number: 41

Image: A match a match a ma

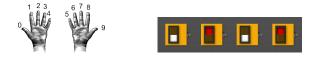

- Challenge: Write an algorithm for incrementing numbers expressed as words. Example: "forty one" → "forty two"
- Challenge: Write an algorithm for incrementing binary numbers. Example: "1001"  $\rightarrow$  "1010"

Pseudocode same for both questions:

- Get user input: "forty one"
- ② Convert to standard decimal number: 41
- 3 Add one (increment) the standard decimal number: 42

CSci 127 (Hunter)

2 May 2023 10 / 48

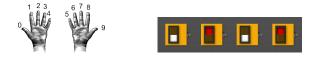

- Challenge: Write an algorithm for incrementing numbers expressed as words. Example: "forty one" → "forty two"
- Challenge: Write an algorithm for incrementing binary numbers. Example: "1001"  $\rightarrow$  "1010"

Pseudocode same for both questions:

- Get user input: "forty one"
- ② Convert to standard decimal number: 41
- 3 Add one (increment) the standard decimal number: 42
- ④ Convert back to your format: "forty two"

CSci 127 (Hunter)

Lecture 12

2 May 2023 10 / 48

Sac

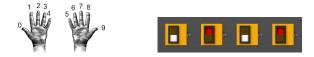

- Challenge: Write an algorithm for incrementing numbers expressed as words. Example: "forty one" → "forty two"
- Challenge: Write an algorithm for incrementing binary numbers. Example: "1001"  $\rightarrow$  "1010"

Pseudocode same for both questions:

- Get user input: "forty one"
- ② Convert to standard decimal number: 41
- 3 Add one (increment) the standard decimal number: 42
- ④ Convert back to your format: "forty two"
- 5 Print the result.

CSci 127 (Hunter)

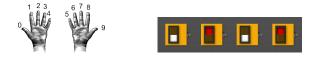

- Challenge: Write an algorithm for incrementing numbers expressed as words. Example: "forty one" → "forty two"
- Challenge: Write an algorithm for incrementing binary numbers. Example: "1001"  $\rightarrow$  "1010"

Pseudocode same for both questions:

Get user input: "1001"

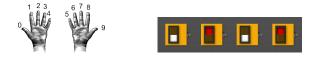

- Challenge: Write an algorithm for incrementing numbers expressed as words. Example: "forty one" → "forty two"
- Challenge: Write an algorithm for incrementing binary numbers. Example: "1001"  $\rightarrow$  "1010"

Pseudocode same for both questions:

- Get user input: "1001"
- ② Convert to standard decimal number: 9

Image: A match a match a ma

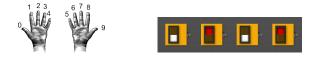

- Challenge: Write an algorithm for incrementing numbers expressed as words. Example: "forty one" → "forty two"
- Challenge: Write an algorithm for incrementing binary numbers. Example: "1001"  $\rightarrow$  "1010"

Pseudocode same for both questions:

- Get user input: "1001"
- ② Convert to standard decimal number: 9
- 3 Add one (increment) the standard decimal number: 10

CSci 127 (Hunter)

2 May 2023 11 / 48

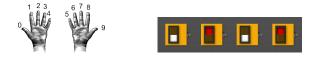

- Challenge: Write an algorithm for incrementing numbers expressed as words. Example: "forty one" → "forty two"
- Challenge: Write an algorithm for incrementing binary numbers. Example: "1001"  $\rightarrow$  "1010"

Pseudocode same for both questions:

- Get user input: "1001"
- ② Convert to standard decimal number: 9
- 3 Add one (increment) the standard decimal number: 10
- ④ Convert back to your format: "1010"

CSci 127 (Hunter)

イロト 不得下 イヨト イヨト

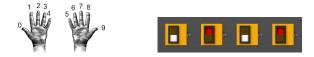

- Challenge: Write an algorithm for incrementing numbers expressed as words. Example: "forty one" → "forty two"
- Challenge: Write an algorithm for incrementing binary numbers. Example: "1001"  $\rightarrow$  "1010"

Pseudocode same for both questions:

- Get user input: "1001"
- ② Convert to standard decimal number: 9
- 3 Add one (increment) the standard decimal number: 10
- ④ Convert back to your format: "1010"
- 9 Print the result.

CSci 127 (Hunter)

イロト 不得下 イヨト イヨト

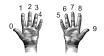

Focus on: Convert to standard decimal number:

9990

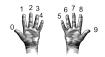

Focus on: Convert to standard decimal number: def convert2Decimal(numString):

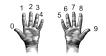

Focus on: Convert to standard decimal number: def convert2Decimal(numString): #Start with one-digit numbers: zero,one,...,nine

200

イロト 不得 トイヨト イヨト 二日

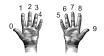

```
Focus on: Convert to standard decimal number:
def convert2Decimal(numString):
    #Start with one-digit numbers: zero,one,...,nine
    if numString == "zero":
        return(0)
```

< □ > < □ > < □

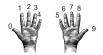

```
Focus on: Convert to standard decimal number:
def convert2Decimal(numString):
    #Start with one-digit numbers: zero,one,...,nine
    if numString == "zero":
        return(0)
    elif numString == "one":
        return(1)
```

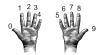

```
Focus on: Convert to standard decimal number:
def convert2Decimal(numString):
    #Start with one-digit numbers: zero,one,...,nine
    if numString == "zero":
        return(0)
    elif numString == "one":
        return(1)
    elif numString == "two":
        return(2)
```

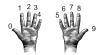

```
Focus on: Convert to standard decimal number:
def convert2Decimal(numString):
    #Start with one-digit numbers: zero,one,...,nine
    if numString == "zero":
        return(0)
    elif numString == "one":
        return(1)
    elif numString == "two":
        return(2)
    else:
        return(9)
```

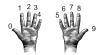

```
Focus on: Convert to standard decimal number:
def convert2Decimal(numString):
    #Start with one-digit numbers: zero,one,...,nine
    if numString == "zero":
        return(0)
    elif numString == "one":
        return(1)
    elif numString == "two":
        return(2)
    else:
        return(9)
```

#### Will this work?

CSci 127 (Hunter)

2 May 2023 12 / 48

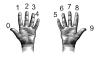

Focus on: Convert to standard decimal number: def convert2Decimal(numString):

```
#Start with one-digit numbers: zero,one,...,nine
if numString == "zero":
    return(0)
elif numString == "one":
    return(1)
elif numString == "two":
    return(2)
else:
    return(9)
```

#### Will this work? What inputs would find the error(s)?

CSci 127 (Hunter)

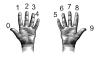

Focus on: Convert to standard decimal number: def convert2Decimal(numString):

```
#Start with one-digit numbers: zero,one,...,nine
if numString == "zero":
    return(0)
elif numString == "one":
    return(1)
elif numString == "two":
    return(2)
else:
    return(9)
```

#### Will this work? What inputs would find the error(s)?

Unit Testing: testing individual units/functions/blocks of code to verify correctness.

CSci 127 (Hunter)

Lecture 12

2 May 2023 13 / 48

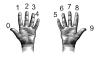

Focus on: Convert to standard decimal number: def convert2Decimal(numString):

```
#Start with one-digit numbers: zero,one,...,nine
if numString == "zero":
    return(0)
elif numString == "one":
    return(1)
elif numString == "two":
    return(2)
else:
    return(9)
```

#### Will this work? What inputs would find the error(s)?

Unit Testing: testing individual units/functions/blocks of code to verify correctness. Often automated (e.g. gradescope).

```
CSci 127 (Hunter)
```

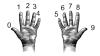

- Unit Testing: testing individual units/functions/blocks of code to verify correctness. Often automated (e.g. gradescope).
- To test all branches of code, would need to test all inputs: "zero", "one",..., "nine", & some bad inputs.

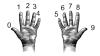

- Unit Testing: testing individual units/functions/blocks of code to verify correctness. Often automated (e.g. gradescope).
- To test all branches of code, would need to test all inputs: "zero", "one",..., "nine", & some bad inputs. Also important to test edge cases.

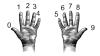

- Unit Testing: testing individual units/functions/blocks of code to verify correctness. Often automated (e.g. gradescope).
- To test all branches of code, would need to test all inputs: "zero", "one",..., "nine", & some bad inputs. Also important to test edge cases.
- If large, design automated tests that will "cover" as many branches as possible and use randomly generated inputs:

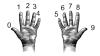

- Unit Testing: testing individual units/functions/blocks of code to verify correctness. Often automated (e.g. gradescope).
- To test all branches of code, would need to test all inputs: "zero", "one",..., "nine", & some bad inputs. Also important to test edge cases.
- If large, design automated tests that will "cover" as many branches as possible and use randomly generated inputs:

names = ["zero","one",...,"nine"]

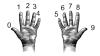

- Unit Testing: testing individual units/functions/blocks of code to verify correctness. Often automated (e.g. gradescope).
- To test all branches of code, would need to test all inputs: "zero", "one",..., "nine", & some bad inputs. Also important to test edge cases.
- If large, design automated tests that will "cover" as many branches as possible and use randomly generated inputs:

```
names = ["zero","one",...,"nine"]
x = random.randrange(10)
```

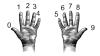

- Unit Testing: testing individual units/functions/blocks of code to verify correctness. Often automated (e.g. gradescope).
- To test all branches of code, would need to test all inputs: "zero", "one",..., "nine", & some bad inputs. Also important to test edge cases.
- If large, design automated tests that will "cover" as many branches as possible and use randomly generated inputs:

```
names = ["zero","one",...,"nine"]
x = random.randrange(10)
if x == convert2Decimal(names[x]):
```

CSci 127 (Hunter)

2 May 2023 14 / 48

▲□▶ ▲□▶ ▲三▶ ▲三▶ 三三 ろの⊙

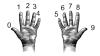

- Unit Testing: testing individual units/functions/blocks of code to verify correctness. Often automated (e.g. gradescope).
- To test all branches of code, would need to test all inputs: "zero", "one",..., "nine", & some bad inputs. Also important to test edge cases.
- If large, design automated tests that will "cover" as many branches as possible and use randomly generated inputs:

```
names = ["zero","one",...,"nine"]
x = random.randrange(10)
if x == convert2Decimal(names[x]):
    #PASS
```

CSci 127 (Hunter)

▲□▶ ▲□▶ ▲三▶ ▲三▶ 三三 ろの⊙

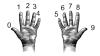

- Unit Testing: testing individual units/functions/blocks of code to verify correctness. Often automated (e.g. gradescope).
- To test all branches of code, would need to test all inputs: "zero", "one",..., "nine", & some bad inputs. Also important to test edge cases.
- If large, design automated tests that will "cover" as many branches as possible and use randomly generated inputs:

```
names = ["zero","one",...,"nine"]
x = random.randrange(10)
if x == convert2Decimal(names[x]):
    #PASS
else:
```

CSci 127 (Hunter)

2 May 2023 14 / 48

< □ > < □ > < □

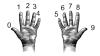

- Unit Testing: testing individual units/functions/blocks of code to verify correctness. Often automated (e.g. gradescope).
- To test all branches of code, would need to test all inputs: "zero", "one",..., "nine", & some bad inputs. Also important to test edge cases.
- If large, design automated tests that will "cover" as many branches as possible and use randomly generated inputs:

```
names = ["zero","one",...,"nine"]
x = random.randrange(10)
if x == convert2Decimal(names[x]):
    #PASS
else:
    #FAIL
```

CSci 127 (Hunter)

< □ > < □ > < □

# Today's Topics

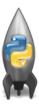

- Recap: Incrementer Design Challenge
- C++: Basic Format & Variables
- I/O and Definite Loops in C++
- More Info on the Final Exam

900

# Challenge:

• Using what you know from Python, predict what the C++ code will do:

```
//Another C++ program, demonstrating variables
 2
   #include <iostream>
   using namespace std;
   int main ()
6 - {
    int year;
   cout << "Enter a number: ";</pre>
     cin >> year;
     cout << "Hello " << year << "!!\n\n";
11
      return 0;
12
```

#### onlinegdb demo

int main () int year:

#### (Demo with onlinegdb)

Sac

|  | <pre>//Another C++ program, demonstrating variables #include <iostream> using namespace std;</iostream></pre> |
|--|----------------------------------------------------------------------------------------------------|
|  | int main ()<br>{                                                                                              |
|  | int year;                                                                                                    |
|  | <pre>cout &lt;&lt; "Enter a number: ";</pre>                                                                  |
|  | cin >> year;                                                                                                  |
|  | <pre>cout &lt;&lt; "Hello   &lt;&lt; year &lt;&lt; "!!\n\n";</pre>                                            |
|  | return 0.                                                                                                    |

• C++ is a popular programming language that extends C.

200

1 //Another C++ program, demonstrating variables
2 #include -iostreams
3 using nomespace std;
4 int main O
6 (
7 (
1 regar;
8 cout << "inter a number: ";
9 cin>year;
9 cin>year;
10 cout << "Hello !! << year << "H\n\n";
11 return 0;
</pre>

- C++ is a popular programming language that extends C.
- Fast, efficient, and powerful.

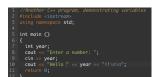

- C++ is a popular programming language that extends C.
- Fast, efficient, and powerful.
- Used for systems programming (and future courses!).

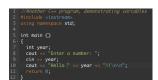

- C++ is a popular programming language that extends C.
- Fast, efficient, and powerful.
- Used for systems programming (and future courses!).
- Today, we'll introduce the basic structure and simple input/output (I/O) in C/C++.

#### • Programs are organized in functions.

| 1                 | //Another C++ program, demonstrating variable.                     |
|-------------------|--------------------------------------------------------------------|
|                   |                                                                    |
| 3                 | using namespace std;                                               |
| 4                 |                                                                    |
| 5                 | int main ()                                                        |
| 6-                |                                                                    |
| 7                 | int year;                                                          |
| 8                 | cout << "Enter a number: ";                                        |
| 6-<br>7<br>8<br>9 | cin >> year;                                                       |
| 10                | <pre>cout &lt;&lt; "Hello " &lt;&lt; year &lt;&lt; "!!\n\n";</pre> |
| 11                |                                                                    |
| 12                |                                                                    |

996

#### • Programs are organized in functions.

| using namespace std;                                               |
|--------------------------------------------------------------------|
|                                                                    |
| int main ()                                                        |
|                                                                    |
| int year;                                                          |
| <pre>cout &lt;&lt; "Enter a number: ";</pre>                       |
| cin >> year;                                                       |
| <pre>cout &lt;&lt; "Hello " &lt;&lt; year &lt;&lt; "!!\n\n";</pre> |
|                                                                    |

#### Example:

Э

596

#### • Programs are organized in functions.

| <pre>//Another C++ program, demonstrating variables #include <iostream></iostream></pre> |
|------------------------------------------------------------------------------------------|
| using namespace std;                                                                     |
| using numespace sta,                                                                     |
|                                                                                          |
| int main ()                                                                              |
|                                                                                          |
| int year;                                                                                |
| <pre>cout &lt;&lt; "Enter a number: ";</pre>                                             |
| cin >> year;                                                                             |
| <pre>cout &lt;&lt; "Hello " &lt;&lt; year &lt;&lt; "!!\n\n";</pre>                       |
| noturn A.                                                                                |

#### Example:

int main()

3

596

#### • Programs are organized in functions.

| using namespace std;                                               |
|--------------------------------------------------------------------|
|                                                                    |
| int main ()                                                        |
|                                                                    |
| int year;                                                          |
| <pre>cout &lt;&lt; "Enter a number: ";</pre>                       |
| cin >> year;                                                       |
| <pre>cout &lt;&lt; "Hello   &lt;&lt; year &lt;&lt; "!!\n\n";</pre> |
|                                                                    |

#### Example:

int main()
{

Э

9990

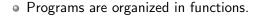

| 2      |                                                                    |
|--------|--------------------------------------------------------------------|
| 3      | using namespace std;                                               |
| 4      |                                                                    |
| 5      | int main ()                                                        |
| 6-     |                                                                    |
| 7      | int year;                                                          |
| 8<br>9 | <pre>cout &lt;&lt; "Enter a number: ";</pre>                       |
|        | cin >> year;                                                       |
| 10     | <pre>cout &lt;&lt; "Hello   &lt;&lt; year &lt;&lt; "!!\n\n";</pre> |
| 11     |                                                                    |

Example:

{

}

```
int main()
    cout << "Hello world!";</pre>
    return(0);
```

イロト イポト イヨト イヨト

3 200

#### • Programs are organized in functions.

|  | using namespace std;                  |
|--|---------------------------------------|
|  |                                       |
|  | int main ()                           |
|  |                                       |
|  | int year;                             |
|  | cout << "Enter a number: ":           |
|  | cin >> vear:                          |
|  | cout << "Hello " << year << "!!\n\n"; |
|  |                                       |
|  |                                       |
|  |                                       |

Э

596

- Programs are organized in functions.
- Variables must be **declared**:

| 1 | //Another C++ program, demonstrating variables |
|---|------------------------------------------------|
|   |                                                |
|   | using namespace std;                           |
|   |                                                |
|   | int main ()                                    |
|   |                                                |
|   | int year;                                      |
|   | cout << "Enter a number: ";                    |
|   | cin >> year;                                   |
|   | cout << "Hello " << year << "!!\n\n";          |
|   |                                                |
|   |                                                |

3

200

- Programs are organized in functions.
- Variables must be declared:

int num;

| 1 | //Another C++ program, demonstrating variables |
|---|------------------------------------------------|
|   |                                                |
|   | using namespace std;                           |
|   |                                                |
|   | int main ()                                    |
|   |                                                |
|   | int year;                                      |
|   | cout << "Enter a number: ":                    |
|   | cin >> vear:                                   |
|   | cout << "Hello " << year << "!!\n\n";          |
|   | return 0:                                      |
|   |                                                |

Sac

<ロト <回ト < 回ト < 回ト

| 2  | <pre>//Another C++ program, demonstrating variables #include <iostream> using namespace std;</iostream></pre> |
|----|----------------------------------------------------------------------------------------------------|
| 5  | int main ()                                                                                                   |
| 6- |                                                                                                    |
| 7  | int year;                                                                                                    |
| 8  | <pre>cout &lt;&lt; "Enter a number: ";</pre>                                                                  |
| 9  | cin >> year;                                                                                                  |
| 10 | <pre>cout &lt;&lt; "Hello   &lt;&lt; year &lt;&lt; "!!\n\n";</pre>                                            |
| 11 |                                                                                                    |
| 12 |                                                                                                    |

• Programs are organized in functions.

- Variables must be declared: int num;
- Many types available:
  - int, float, char, ...

Sac

- - E - b

| 2      | <pre>//Another C++ program, demonstrating variables #include <iostream></iostream></pre> |
|--------|------------------------------------------------------------------------------------------|
| 3<br>4 | using namespace std;                                                                     |
| 5      | int main ()                                                                              |
| 6-     |                                                                                          |
| 7      | int year;                                                                                |
| 8<br>9 | <pre>cout &lt;&lt; "Enter a number: ";</pre>                                             |
|        | cin >> year;                                                                             |
| 10     | cout << "Hello " << year << "!!\n\n";                                                    |
| 11     |                                                                                          |
| 12     |                                                                                          |

- Programs are organized in functions.
- Variables must be **declared**: int num;
- Many types available: int, float, char, ...
- Semicolons separate commands:

```
1 //Inother C++ program, demonstrating variables
2 #Include clostneams
3 using numespace std;
4 int main ()
5 int main ()
6 int year;
8 cout << "Enter a number: ";
9 cin > year;
10 cout << "Hello | < year << "!!\n\n";
11 return 0;</pre>
```

- Programs are organized in functions.
- Variables must be **declared**: int num;
- Many types available: int, float, char, ...
- Semicolons separate commands:

num = 5; more = 2\*num;

|  | using namespace std:                  |
|--|---------------------------------------|
|  |                                       |
|  | int main ()                           |
|  |                                       |
|  | int year;                             |
|  | cout << "Enter a number: ":           |
|  | cin >> vear:                          |
|  | cout << "Hello " << vear << "!!\n\n": |
|  | return 0:                             |
|  |                                       |

- Programs are organized in functions.
- Variables must be **declared**: int num;
- Many types available: int, float, char, ...
- Semicolons separate commands: num = 5; more = 2\*num;

Image: A match a match a ma

• To print, we'll use cout <<:

|  | //Another C++ program, demonstrating variables                     |
|--|--------------------------------------------------------------------|
|  |                                                                    |
|  | using namespace std;                                               |
|  |                                                                    |
|  | int main ()                                                        |
|  |                                                                    |
|  | int year;                                                          |
|  | <pre>cout &lt;&lt; "Enter a number: ";</pre>                       |
|  | cin >> year;                                                       |
|  | <pre>cout &lt;&lt; "Hello " &lt;&lt; year &lt;&lt; "!!\n\n";</pre> |
|  |                                                                    |
|  |                                                                    |

- Programs are organized in functions.
- Variables must be **declared**: int num;
- Many types available: int, float, char, ...
- Semicolons separate commands:
   num = 5; more = 2\*num;
- To print, we'll use cout <<: cout << "Hello!!";</li>

|  | using namespace std;                                               |
|--|--------------------------------------------------------------------|
|  |                                                                    |
|  | int main ()                                                        |
|  |                                                                    |
|  | int year;                                                          |
|  | <pre>cout &lt;&lt; "Enter a number: ";</pre>                       |
|  | cin » year;                                                        |
|  | <pre>cout &lt;&lt; "Hello   &lt;&lt; year &lt;&lt; "!!\n\n";</pre> |
|  |                                                                    |
|  |                                                                    |

- Programs are organized in functions.
- Variables must be **declared**: int num;
- Many types available: int, float, char, ...
- Semicolons separate commands: num = 5; more = 2\*num;
- To print, we'll use cout <<: cout << "Hello!!";</li>
- To get input, we'll use cin >>:

|  | using namespace std;                                               |
|--|--------------------------------------------------------------------|
|  |                                                                    |
|  | int main ()                                                        |
|  |                                                                    |
|  | int year;                                                          |
|  | <pre>cout &lt;&lt; "Enter a number: ";</pre>                       |
|  | cin >> year;                                                       |
|  | <pre>cout &lt;&lt; "Hello " &lt;&lt; year &lt;&lt; "!!\n\n";</pre> |
|  |                                                                    |
|  |                                                                    |

- Programs are organized in functions.
- Variables must be **declared**: int num;
- Many types available: int, float, char, ...
- Semicolons separate commands: num = 5; more = 2\*num;
- To print, we'll use cout <<: cout << "Hello!!";</li>
- To get input, we'll use cin >>: cin >> num;

|  | using namespace std;                                               |
|--|--------------------------------------------------------------------|
|  |                                                                    |
|  | int main ()                                                        |
|  |                                                                    |
|  | int year;                                                          |
|  | <pre>cout &lt;&lt; "Enter a number: ";</pre>                       |
|  | cin >> year;                                                       |
|  | <pre>cout &lt;&lt; "Hello " &lt;&lt; year &lt;&lt; "!!\n\n";</pre> |
|  |                                                                    |
|  |                                                                    |

- Programs are organized in functions.
- Variables must be **declared**: int num;
- Many types available: int, float, char, ...
- Semicolons separate commands: num = 5; more = 2\*num;
- To print, we'll use cout <<: cout << "Hello!!";</li>
- To get input, we'll use cin >>: cin >> num;
- To use those I/O functions, we put at the top of the program:

|  | using namespace std;                                               |
|--|--------------------------------------------------------------------|
|  |                                                                    |
|  | int main ()                                                        |
|  |                                                                    |
|  | int year;                                                          |
|  | cout << "Enter a number: ";                                        |
|  | cin >> year;                                                       |
|  | <pre>cout &lt;&lt; "Hello " &lt;&lt; year &lt;&lt; "!!\n\n";</pre> |
|  |                                                                    |
|  |                                                                    |

- Programs are organized in functions.
- Variables must be **declared**: int num;
- Many types available: int, float, char, ...
- Semicolons separate commands: num = 5; more = 2\*num;
- To print, we'll use cout <<: cout << "Hello!!";</li>
- To get input, we'll use cin >>: cin >> num;
- To use those I/O functions, we put at the top of the program: #include <iostream> using namespace std;

◆□▶ ◆□▶ ◆三▶ ◆三▶ ○○○

# Challenge:

Predict what the following pieces of code will do:

```
//Another C++ program, demonstrating I/O & arithmetic
#include <iostream>
using namespace std;
int main ()
{
  float kg, lbs;
  cout << "Enter kg: ";</pre>
  cin >> kg;
  lbs = kg * 2.2;
  cout << endl << "Lbs: " << lbs << "\n\n":
  return 0:
}
```

イロト 不得 トイヨト イヨト ヨー のくや

Part of Richard Stallman's "GNU is Not Unix" (GNU) project.

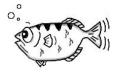

gdb.org

Lecture 12

3 2 May 2023 22 / 48

Sar

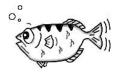

gdb.org

- Part of Richard Stallman's "GNU is Not Unix" (GNU) project.
- Written in 1986, gdb is the GNU debugger and based on dbx from the Berkeley Distribution of Unix.

< □ ト < 同 ト < 三

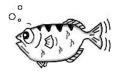

gdb.org

- Part of Richard Stallman's "GNU is Not Unix" (GNU) project.
- Written in 1986, gdb is the GNU debugger and based on dbx from the Berkeley Distribution of Unix.
- Lightweight, widely-available program that allows you to "step through" your code line-by-line.

Image: A math a math a math

Lecture 12

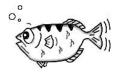

gdb.org

- Part of Richard Stallman's "GNU is Not Unix" (GNU) project.
- Written in 1986, gdb is the GNU debugger and based on dbx from the Berkeley Distribution of Unix.
- Lightweight, widely-available program that allows you to "step through" your code line-by-line.
- Available on-line (onlinegdb.com) or follow installation instructions in Lab 12.

< □ > < 同 > < 三 >

### C++ Demo

```
//Another C++ program, demonstrating I/O & arithmetic
#include <iostream>
using namespace std;
```

```
int moin O
{
    flot kg, lbs;
    cout << "Enter kg: ";
    cin >> kg;
    lbs - kg 2.2;
    cos - dedd << "Lbs: " << lbs << "\n\n";
}</pre>
```

#### (Demo with onlinegdb)

# Challenge:...

*Convert the C++ code to a* **Python program***:* 

```
//Another C++ program, demonstrating I/O & arithmetic
#include <iostream>
using namespace std;
int main ()
{
  float kg, lbs;
  cout << "Enter kg: ";</pre>
  cin >> kg;
  lbs = kq * 2.2;
  cout << endl << "Lbs: " << lbs << "\n\n":
  return 0:
}
```

イロト 不得 トイヨト イヨト ヨー のくや

# Python Tutor

*Convert the C++ code to a* **Python program***:* 

```
//Another C++ program, demonstrating I/O & arithmetic
#include <iostream>
using namespace std;
int main ()
{
  float kg, lbs;
  cout << "Enter kg: ";</pre>
  cin >> kg;
  lbs = kg * 2.2;
  cout << endl << "Lbs: " << lbs << "\n\n";
  return 0:
}
```

(Write from scratch in pythonTutor.)

CSci 127 (Hunter)

Lecture 12

2 May 2023 25 / 48

◆□▶ ◆□▶ ◆三▶ ◆三▶ ○○○

# Today's Topics

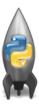

- Recap: Incrementer Design Challenge
- C++: Basic Format & Variables
- I/O and Definite Loops in C++
- More Info on the Final Exam

# Challenge:

Predict what the following pieces of code will do:

```
//Another C++ program; Demonstrates loops
#include <iostream>
using namespace std;
int main ()
ł
  int i,j;
  for (i = 0; i < 4; i++)
  {
      cout << "The world turned upside down...\n";</pre>
  }
  for (j = 10; j > 0; j - -)
  {
     cout << j << " ";
  }
  cout << "Blast off!!" << endl;</pre>
  return ∅;
}
    CSci 127 (Hunter)
                                   Lecture 12
```

= nar

27 / 48

2 May 2023

## $\mathsf{C}{++} \mathsf{Demo}$

```
//Another C++ program: Demonstrates loops
#include <iostream>
using namespace std;
int main ()
  int i,j;
  for (i = 0; i < 4; i++)
  £
      cout << "The world turned upside down...\n";</pre>
  3
  for (j = 10; j > 0; j - -)
  {
      cout << j << " ";
  3
  cout << "Blast off!!" << endl;</pre>
  return 0;
3
```

#### (Demo with onlinegdb)

= nar

### Definite loops

```
//Another C++ program; Demonstrates loops
#include <iostream>
using nomespace std;
int main ()
{
    int i,j;
    for (i = 0; i < 4; i++)
    {
        cout << "The world turned upside down...\n";
    }
    for (j = 10; j > 0; j--)
    {
        cout << j << "";
    }
        cout << "Blast offl!" << endl;
    return 0;
    }
}</pre>
```

General format:

. . .

```
for ( initialization ; test ; updateAction )
{
     command1;
     command2;
     command3;
```

イロト イポト イヨト イヨト

3

Sac

# Challenge:

Predict what the following pieces of code will do:

```
//Another C++ program; Demonstrates loops
#include <iostream>
using namespace std;
int main ()
{
  int i,j,size;
  cout << "Enter size: ";</pre>
  cin >> size;
  for (i = 0; i < size; i++)
  {
    for (j = 0; j < size; j++)</pre>
      cout << "*";</pre>
    cout << endl:
  }
  cout << "\n\n";</pre>
  for (i = size; i > 0; i--)
  {
    for (j = 0; j < i; j++)
      cout << "*":
    cout << endl;
  }
  return 0;
}
     CSci 127 (Hunter)
                                          Lecture 12
```

### $\mathsf{C}{++} \mathsf{Demo}$

```
//Another C++ program; Demonstrates loops
#include <iostream>
using namespace std:
int main ()
{
  int i,j,size;
  cout << "Enter size: ";</pre>
  cin >> size:
  for (i = 0; i < size; i++)
    for (j = 0; j < size; j++)
    cout << "*";
    cout << endl;
  3
  cout << "\n\n";</pre>
  for (i = size; i > 0; i--)
  {
    for (j = 0; j < i; j++)
    cout << "*":
    cout << endl:
  3
  return 0;
3
```

#### (Demo with onlinegdb)

= nar

< ロト < 同ト < 三ト < 三ト

# Recap: C++

 $\hfill \mathsf{C}++$  is a popular programming language that extends C.

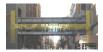

# Recap: C++

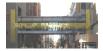

- ${\hfill \bullet }$  C++ is a popular programming language that extends C.
- Input/Output (I/O):
  - ▶ cin >>
  - $\blacktriangleright$  cout <<

< □ > < □ > < □

# Recap: C++

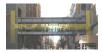

- ${\hfill \bullet }$  C++ is a popular programming language that extends C.
- Input/Output (I/O):
  - ▶ cin >>
  - $\blacktriangleright$  cout <<
- Definite loops: for (i = 0; i < 10; i++) { ... }

= nar

# Today's Topics

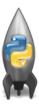

- Recap: Incrementer Design Challenge
- C++: Basic Format & Variables
- I/O and Definite Loops in C++
- More Info on the Final Exam

990

• Closed book. No electronic devices allowed. If we see your phone we will take it until the end of the exam.

Sac

- Closed book. No electronic devices allowed. If we see your phone we will take it until the end of the exam.
- You can have 1 piece of 8.5" x 11" paper.

Sac

- Closed book. No electronic devices allowed. If we see your phone we will take it until the end of the exam.
- You can have 1 piece of 8.5" x 11" paper.
  - ▶ With notes, examples, programs: what will help you on the exam.

- Closed book. No electronic devices allowed. If we see your phone we will take it until the end of the exam.
- You can have 1 piece of 8.5" x 11" paper.
  - ▶ With notes, examples, programs: what will help you on the exam.
  - Best if you design/write yours, it's excellent way to study.

- Closed book. No electronic devices allowed. If we see your phone we will take it until the end of the exam.
- You can have 1 piece of 8.5" x 11" paper.
  - ▶ With notes, examples, programs: what will help you on the exam.
  - Best if you design/write yours, it's excellent way to study.
- The exam format:

- Closed book. No electronic devices allowed. If we see your phone we will take it until the end of the exam.
- You can have 1 piece of 8.5" x 11" paper.
  - ▶ With notes, examples, programs: what will help you on the exam.
  - Best if you design/write yours, it's excellent way to study.
- The exam format:
  - Same format as past exams posted on course website

- Closed book. No electronic devices allowed. If we see your phone we will take it until the end of the exam.
- You can have 1 piece of 8.5" x 11" paper.
  - ▶ With notes, examples, programs: what will help you on the exam.
  - Best if you design/write yours, it's excellent way to study.
- The exam format:
  - Same format as past exams posted on course website
  - Questions based on course topics, and are variations on the programming assignments, lab exercises, and lecture design challenges.

- Closed book. No electronic devices allowed. If we see your phone we will take it until the end of the exam.
- You can have 1 piece of 8.5" x 11" paper.
  - ▶ With notes, examples, programs: what will help you on the exam.
  - Best if you design/write yours, it's excellent way to study.
- The exam format:
  - Same format as past exams posted on course website
  - Questions based on course topics, and are variations on the programming assignments, lab exercises, and lecture design challenges.
  - Style of questions: short answer, fill in the program (one line of code per box), multiple choice, select all, replace value, modify program, translate & write complete programs.

イロト 不得 トイヨト イヨト 二日

- Closed book. No electronic devices allowed. If we see your phone we will take it until the end of the exam.
- You can have 1 piece of 8.5" x 11" paper.
  - ▶ With notes, examples, programs: what will help you on the exam.
  - Best if you design/write yours, it's excellent way to study.
- The exam format:
  - Same format as past exams posted on course website
  - Questions based on course topics, and are variations on the programming assignments, lab exercises, and lecture design challenges.
  - Style of questions: short answer, fill in the program (one line of code per box), multiple choice, select all, replace value, modify program, translate & write complete programs.
- Past exams available on webpage (includes answer keys).

CSci 127 (Hunter)

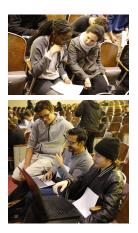

• Emphasis of this course is on analytic reasoning and problem solving.

CSci 127 (Hunter)

Э 2 May 2023 35 / 48

-

990

イロト イロト イヨト

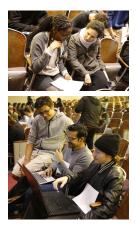

- Emphasis of this course is on analytic reasoning and problem solving.
- The best way to prepare to do problems (reading & watching videos can clarify but not replace problem solving).

Image: A match a match a ma

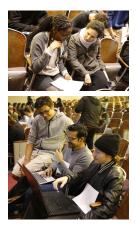

- Emphasis of this course is on analytic reasoning and problem solving.
- The best way to prepare to do problems (reading & watching videos can clarify but not replace problem solving).

Image: A match a match a ma

• Repeat, while there are past exams:

2 May 2023 35 / 48

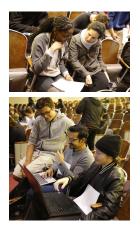

- Emphasis of this course is on analytic reasoning and problem solving.
- The best way to prepare to do problems (reading & watching videos can clarify but not replace problem solving).
- Repeat, while there are past exams:
  - Choose a past exam (see webpage).

Image: A match a match a ma

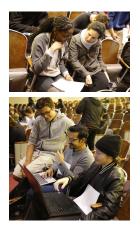

- Emphasis of this course is on analytic reasoning and problem solving.
- The best way to prepare to do problems (reading & watching videos can clarify but not replace problem solving).
- Repeat, while there are past exams:
  - Choose a past exam (see webpage).
  - ► With only a note sheet, work through in 1 hour (half the time).

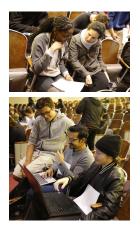

- Emphasis of this course is on analytic reasoning and problem solving.
- The best way to prepare to do problems (reading & watching videos can clarify but not replace problem solving).
- Repeat, while there are past exams:
  - Choose a past exam (see webpage).
  - ► With only a note sheet, work through in 1 hour (half the time).

イロト イロト イヨト

• Grade yourself (answers on webpage).

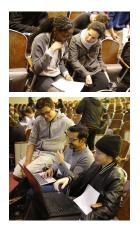

- Emphasis of this course is on analytic reasoning and problem solving.
- The best way to prepare to do problems (reading & watching videos can clarify but not replace problem solving).
- Repeat, while there are past exams:
  - Choose a past exam (see webpage).
  - ► With only a note sheet, work through in 1 hour (half the time).
  - Grade yourself (answers on webpage).
  - Ask about those that don't make sense.

イロト イロト イヨト イ

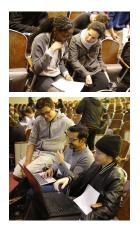

- Emphasis of this course is on analytic reasoning and problem solving.
- The best way to prepare to do problems (reading & watching videos can clarify but not replace problem solving).
- Repeat, while there are past exams:
  - Choose a past exam (see webpage).
  - ► With only a note sheet, work through in 1 hour (half the time).
  - Grade yourself (answers on webpage).
  - Ask about those that don't make sense.

イロト イロト イヨト イ

 Rewrite answers & organize by type/question number.

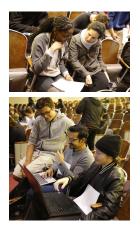

- Emphasis of this course is on analytic reasoning and problem solving.
- The best way to prepare to do problems (reading & watching videos can clarify but not replace problem solving).
- Repeat, while there are past exams:
  - Choose a past exam (see webpage).
  - ► With only a note sheet, work through in 1 hour (half the time).
  - Grade yourself (answers on webpage).
  - Ask about those that don't make sense.
  - Rewrite answers & organize by type/question number.
  - Adjust/rewrite note sheet to include what you wished you had.

イロト イボト イヨト イヨ

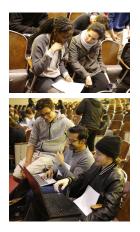

- Emphasis of this course is on analytic reasoning and problem solving.
- The best way to prepare to do problems (reading & watching videos can clarify but not replace problem solving).
- Repeat, while there are past exams:
  - Choose a past exam (see webpage).
  - ► With only a note sheet, work through in 1 hour (half the time).
  - Grade yourself (answers on webpage).
  - Ask about those that don't make sense.
  - Rewrite answers & organize by type/question number.
  - Adjust/rewrite note sheet to include what you wished you had.
- Aim to complete 7 to 10 past exams (one a day in the week leading up to the final).

イロト イポト イヨト イヨト

#### Final Overview: Rules

You will get credit for you answers only if:

990

You will get credit for you answers only if:

• Your answer uses language constructs that were covered in the course.

200

イロト 不得 トイヨト イヨト 二日

You will get credit for you answers only if:

- Your answer uses language constructs that were covered in the course.
- Your answer is not oddly identically to that of another student or is the answer for another version of the exam.

イロト イポト イヨト イヨト

You will get credit for you answers only if:

- Your answer uses language constructs that were covered in the course.
- Your answer is not oddly identically to that of another student or is the answer for another version of the exam.

All acts of academic dishonesty will be reported to the Office of Academic and Student Affairs and will result in a 0 grade on the exam.

イロト 不得 トイヨト イヨト ヨー のくや

For each question, write the function header (name & inputs) and return values (often called the Application Programming Interface (API)):

# • Write a function that takes a weight in kilograms and returns the weight in pounds.

イロト 不得 トイヨト イヨト 二日

For each question, write the function header (name & inputs) and return values (often called the Application Programming Interface (API)):

# • Write a function that takes a weight in kilograms and returns the weight in pounds.

def kg2lbs(kg):

...
return(lbs)

イロト 不得 トイヨト イヨト ヨー のくや

For each question, write the function header (name & inputs) and return values (often called the Application Programming Interface (API)):

# • Write a function that takes a weight in kilograms and returns the weight in pounds.

```
def kg2lbs(kg)
    lbs = kg * 2.2
    return(lbs)
```

For each question, write the function header (name & inputs) and return values (often called the Application Programming Interface (API)):

#### • Write a function that takes a string and returns its length.

イロト イポト イヨト イヨト 二日

For each question, write the function header (name & inputs) and return values (often called the Application Programming Interface (API)):

• Write a function that takes a string and returns its length.

```
def sLength(str):
```

```
...
return(length)
```

イロト イポト イヨト イヨト 二日

For each question, write the function header (name & inputs) and return values (often called the Application Programming Interface (API)):

• Write a function that takes a string and returns its length.

```
def sLength(str):
    length = len(str)
    return(length)
```

イロト 不得 トイヨト イヨト 二日

For each question, write the function header (name & inputs) and return values (often called the Application Programming Interface (API)):

# • Write a function that, given a DataFrame, returns the minimal value in the "Manhattan" column.

< □ > < □ > < □

For each question, write the function header (name & inputs) and return values (often called the Application Programming Interface (API)):

• Write a function that, given a DataFrame, returns the minimal value in the "Manhattan" column.

def getMin(df):
 ...
 return(min)

CSci 127 (Hunter)

Lecture 12

2 May 2023 41 / 48

For each question below, write the function header (name & inputs) and return values (often called the Application Programming Interface (API)):

• Write a function that, given a DataFrame, returns the minimal value in the "Manhattan" column.

```
def getMin(df):
    min = df["Manhattan"].min()
    return(min)
```

For each question, write the function header (name & inputs) and return values (often called the Application Programming Interface (API)):

• Write a function that takes a whole number and returns the corresponding binary number as a string.

< □ > < □ > < □

For each question, write the function header (name & inputs) and return values (often called the Application Programming Interface (API)):

# • Write a function that takes a whole number and returns the corresponding binary number as a string.

def num2bin(num):

```
...
return(bin)
```

For each question, write the function header (name & inputs) and return values (often called the Application Programming Interface (API)):

• Write a function that takes a whole number and returns the corresponding binary number as a string.

```
def num2bin(num):
    binStr = ""
    while (num > 0):
        #Divide by 2, and add the remainder to the string
        r = num %2
        binString = str(r) + binStr
        num = num / 2
    return(binStr)
```

CSci 127 (Hunter)

2 May 2023 44 / 48

For each question, write the function header (name & inputs) and return values (often called the Application Programming Interface (API)):

• Write a function that computes the total monthly payment when given the initial loan amount, annual interest rate, number of years of the loan.

For each question, write the function header (name & inputs) and return values (often called the Application Programming Interface (API)):

• Write a function that computes the total monthly payment when given the initial loan amount, annual interest rate, number of years of the loan.

def computePayment(loan,rate,year):

....
return(payment)

For each question below, write the function header (name & inputs) and return values (often called the Application Programming Interface (API)):

• Write a function that computes the total monthly payment when given the initial loan amount, annual interest rate, number of years of the loan.

def computePayment(loan,rate,year):
 (Some formula for payment)
 return(payment)

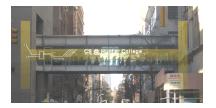

Before next lecture, don't forget to:

Work on this week's Online Lab

CSci 127 (Hunter)

Lecture 12

3 2 May 2023 47 / 48

-

イロト イロト イヨト

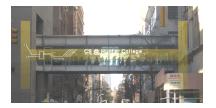

Before next lecture, don't forget to:

- Work on this week's Online Lab
- Schedule an appointment to take the Quiz in lab 1001G Hunter North

Image: A match a match a ma

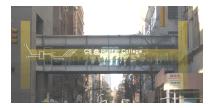

Before next lecture, don't forget to:

- Work on this week's Online Lab
- Schedule an appointment to take the Quiz in lab 1001G Hunter North
- If you haven't already, schedule an appointment to take the Code Review in lab 1001G Hunter North

< □ > < 同 > < 三 >

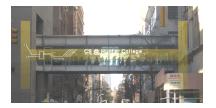

Before next lecture, don't forget to:

- Work on this week's Online Lab
- Schedule an appointment to take the Quiz in lab 1001G Hunter North
- If you haven't already, schedule an appointment to take the Code Review in lab 1001G Hunter North
- Submit this week's programming assignments

CSci 127 (Hunter)

Lecture 12

2 May 2023 47 / 48

< □ > < 同 > < 三 >

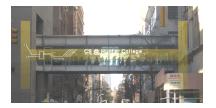

Before next lecture, don't forget to:

- Work on this week's Online Lab
- Schedule an appointment to take the Quiz in lab 1001G Hunter North
- If you haven't already, schedule an appointment to take the Code Review in lab 1001G Hunter North
- Submit this week's programming assignments
- If you need help, schedule an appointment for Tutoring in lab

CSci 127 (Hunter)

Lecture 12

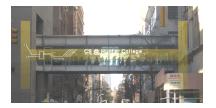

Before next lecture, don't forget to:

- Work on this week's Online Lab
- Schedule an appointment to take the Quiz in lab 1001G Hunter North
- If you haven't already, schedule an appointment to take the Code Review in lab 1001G Hunter North
- Submit this week's programming assignments
- If you need help, schedule an appointment for Tutoring in lab
- Take the Lecture Preview on Blackboard on Monday (or no later than 10am on Tuesday)

CSci 127 (Hunter)

# Lecture Slips & Writing Boards

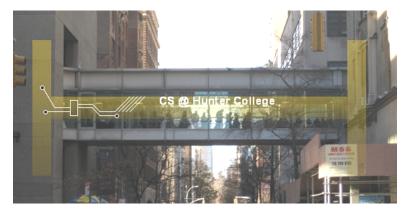

- Hand your lecture slip to a UTA.
- Return writing boards as you leave.

CSci 127 (Hunter)

Lecture 12

2 May 2023 48 / 48

イロト イロト イヨト